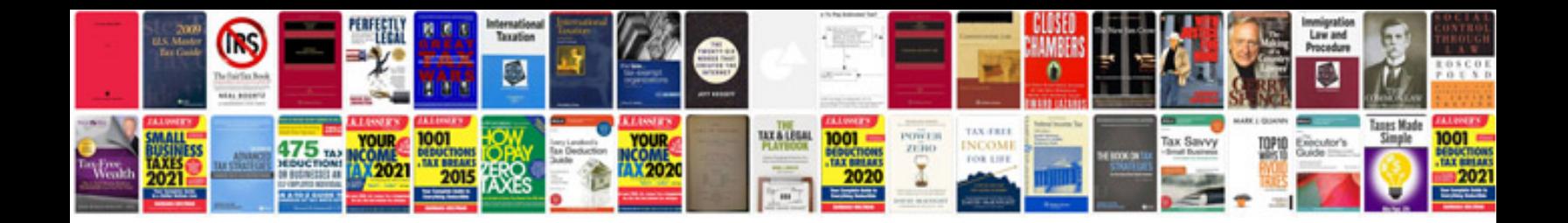

**Interconnecting transformer**

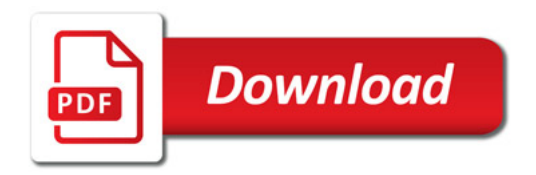

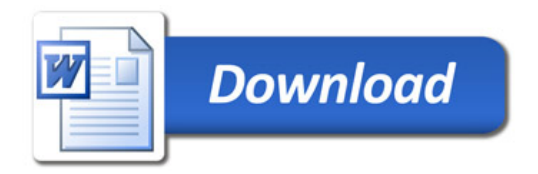